## OnGraphCorrectionSave

## OnGraphCorrectionSave event

## Declaration

ENTRY OnGraphCorrectionSave (IN INT \_refId, IN INT \_LineNr, IN TIME \_TimeFrom, IN TIME \_TimeTo) ; actions END OnGraphCorrectionSave

Parameters

| _refld    | For global event handle - required input parameter of Int type |
|-----------|----------------------------------------------------------------|
| _LineNr   | Number of graph flow that has been corrected.                  |
| _TimeFrom | Beginning of time interval.                                    |
| _TimeTo   | End of time interval.                                          |

## Description

Picture event is generated, if a user saves the changes of graphic flow by **Save** button, which is placed in the dialog box.

Note

Graph - correction of flows using a mouse

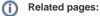

Active picture events ENTRY - picture event handler %HI\_GraphCorrectionStart %HI\_GraphGetLineData OnGraphCorrectionStop